- Tässä kappaleessa tarkastelemme eräitä kuuluisia frekventistisen tilastotieteen testejä, joilla voidaan tutkia diskreettien havaintojen sopivuutta erilaisten tilastollisten mallien kanssa.
- <span id="page-0-0"></span>Kaikki tämän kappaleen testit ovat likimääräisiä, ja niiden käyttö vaatii suurta otoskokoa.

4 D > 4 P + 4 B + 4 B + B + 9 Q O

### 8.1 Pearsonin testisuure

- Tilastollinen malli koostuu diskreeteistä satunnaismuuttujia  $Y_1, \ldots, Y_n$ , joista kukin voi saada minkä tahansa arvoista  $1, 2, \ldots, k.$
- Oletamme, että satunnaismuuttujat  $Y_h$  ovat riippumattomia ja samoin jakautuneita.
- Yhteisjakauma tiedetään, mikäli tunnetaan eri vaihtoehtojen  $1, \ldots, k$  eli eri luokkien todennäköisyydet

$$
p_i = P(Y_h = i), \qquad i = 1, \ldots, k \qquad (1)
$$

■ Luokkien todennäköisyyksien summa on yksi, joten mallissa on  $k - 1$  vapaata parametria, joiksi voidaan valita  $k - 1$ ensimmäisen luokan todennäköisyydet  $p_1, \ldots, p_{k-1}$ . Tämän jälkeen  $\rho_k$  voidaan laskea muiden  $\rho_i$  funktiona kaavalla

$$
p_k = 1 - p_1 - p_2 - \cdots - p_{k-1}.\tag{2}
$$

# Binomikoe on multinomikokeen erikoistapaus

■ Binomikoe on tämän mallin erikoistapaus, jossa vaihtoehtoja on vain kaksi, ja joista yhtä pidetään onnistumisena ja toista epäonnistumisena.

K ロ ▶ K @ ▶ K 할 > K 할 > 1 할 > 1 이익어

■ Tämän jakson mallia voidaan kutsua multinomikokeeksi.

- Olkoon  $n_i$  luokan *i* havaittu frekvenssi, eli  $n_i$  on niiden indeksien *h* lukumäärä, joille  $y_h = i$ .
- Merkitsemme vastaavia satunnaismuuttujia symboleilla  $N_i$ . ■ Binomijakauman määritelmän perusteella

$$
N_i \sim \text{Bin}(n, p_i), \qquad i = 1, \ldots, k,
$$

**K ロ ▶ K @ ▶ K 할 X X 할 X 및 할 X X Q Q O** 

<span id="page-3-0"></span>joten  $EN_i = np_i$ .

# Frekvenssien analysoinnissa pitää huomioida niiden riippuvuus toisistaan

- **Numatka** Yksittäisten kokeiden lopputulokset Y<sub>h</sub> ovat riippumattomia.
- Jos  $i$  ja  $j$  ovat eri luokkia, niin frekvenssit  $\mathcal{N}_i$  ja  $\mathcal{N}_j$  ovat riippuvia satunnaismuuttujia, mikä pitää analyysissä ottaa huomioon.
- Kutsutaan nyt binomikokeessa onnistumista luokaksi yksi ja epäonnistumista luokaksi kaksi. Vastaavien frekvenssien jakaumat ovat

$$
N_1 \sim \text{Bin}(n, p), \qquad N_2 \sim \text{Bin}(n, 1-p),
$$

mutta koska  $N_2 = n - N_1$ , niin satunnaismuuttujan  $N_2$  arvo tiedetään, jos satunnaismuuttujan  $N_1$  arvo tiedetään.

<span id="page-4-0"></span>■ Jos luokkia on enemmän kuin kaksi, niin frekvenssien keskinäinen riippuvuus ei ole yhtä äärimmäistä, mutta riippuvuus säilyy kuitenkin myös tässä [tap](#page-3-0)[au](#page-5-0)[k](#page-3-0)[se](#page-4-0)[ss](#page-5-0)[a.](#page-0-0)<br>Tapauksessa tapauksessa. **Pearsonin testisuure vertaa luokkien havaittuja frekvenssejä**  $n_i$ niiden odotettuihin frekvensseihin  $np_i$  seuraavalla tavalla:

$$
X^{2} = \sum_{i=1}^{k} \frac{(n_{i} - n p_{i})^{2}}{n p_{i}}.
$$
 (3)

- **Tavanomaisempi tapa mitata vektorin**  $(n_1, \ldots, n_k)$  ja vektorin  $(np_1, \ldots, np_k)$  välistä etäisyyttä olisi esim. laskea vektoreiden euklidinen etäisyys, jolloin ensin summataan komponenttien neliöidyt erotukset  $(n_i - np_i)^2$ , ja lopuksi tuloksesta lasketaan neliöjuuri.
- <span id="page-5-0"></span>■ Tällainen vertailu ei tässä tapauksessa ole hyvä ajatus, sillä todennäköisemmissä luokissa on odotettavissa enemmän satunnaisvaihtelua kuin harvinaisemmissa luokissa. Tätä varten Personin testisuureessa erotuksen neliö jaetaan luokan odotetulla frekvenssillä. **AD A 4 4 4 5 A 5 A 5 A 4 D A 4 D A 4 PM**

■ Pearsonin testisuure voidaan ilmaista myös kaavalla

$$
X^{2} = \sum_{i=1}^{k} \frac{(O_{i} - E_{i})^{2}}{E_{i}}, \qquad (4)
$$

jossa  $O_i = n_i$  on havaittu frekvenssi (engl. *observed* frequency), ja  $E_i = np_i$  on odotettu frekvenssi (engl. expected frequency).

- Karl Pearson esitti v. 1900 perustelun sille, miksi hänen nimeään kantavalla testisuureella on suuressa otoksessa likimain  $\chi^2$ -jakauma.
- Pearsonin esittämä testi on ensimmäinen tunnettu tilastollinen testi, ja se avasi uuden aikakauden tilastollisen päättelyn historiassa.

■ Yksinkertaisimmassa yhteensopivuustestissä (engl. *goodness* of fit test) testataan yksinkertaista nollahypoteesia

$$
H_0: p_1 = \pi_1, \ldots, p_{k-1} = \pi_{k-1}, p_k = \pi_k, \qquad (5)
$$

**KORKAR KERKER E VOOR** 

jossa luvut  $(\pi_i)$  ovat jonkin teorian mukaisia luokkien todennäköisyyksiä, jotka oletetaan tunnetuiksi.

- Aineistosta lasketaan havaitut frekvenssit  $O_i = n_i$ .
- Nollahypoteesin vallitessa odotetut frekvenssit ovat

$$
E_i = n \pi_i, \qquad i = 1, \ldots, k.
$$

# Yhteensopivuustesti yksinkertaiselle nollahypoteesille (jatkoa)

- Suuret Pearsonin testisuureen  $\mathcal{X}^{2}$  arvot ovat nollahypoteesille kriittisiä.
- Nollahypoteesi hylätään merkitsevyystason  $0 < \alpha < 1$  testissä, mikäli lasketun testisuureen arvo on suurempi kuin  $\chi^2_{k-1}$ jakauman  $\alpha$ -yläkvantiili.
- Huomaa, että  $\chi^2_\nu$ -jakauman vapausasteluku  $\nu$  on tässä tapauksessa

$$
\nu = k - 1,\tag{6}
$$

eli se on yhtä kuin mallin vapaiden parametrien lukumäärä  $k-1$ .

Testin  $p$ -arvo on  $1-F(t),$  missä  $F$  on  $\chi^2_{k-1}$ -jakauman kertymäfunktio, ja  $t$  on testisuureen laskettu arvo.

Simuloidaan  $n = 2000$  nopanheittoa harhaisesta nopasta, jolle silmälukujen todennäköisyydet ovat

$$
P(Y = 1) = P(Y = 2) = P(Y = 3) = P(Y = 4) = P(Y = 5) = \frac{4}{25},
$$
  
 
$$
P(Y = 6) = \frac{5}{25}.
$$

**K ロ ▶ K @ ▶ K 할 X X 할 X 및 할 X X Q Q O** 

n <- 2000 p <- c(4, 4, 4, 4, 4, 5) p <- p/sum(p) y <- sample(1:6, size = n, replace = TRUE, prob = p) obs <- table(y)

Testaan nyt eräässä tällaisessa simuloinnissa saatuja frekvenssejä, kun (epätoden) nollahypoteesin mukaan kaikilla silmäluvuilla on sama todennäköisyys  $1/6$ .

Havaitut frekvenssit, odotetut frekvenssit sekä suureet  $(O_i-E_i)^2/E_i$  ovat

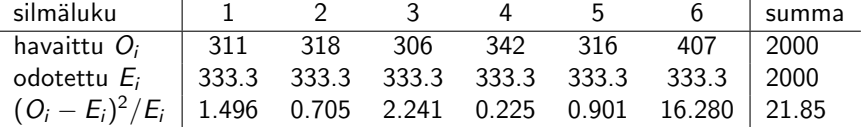

Allaolevassa koodissa lasketaan Pearsonin  $X^2$ -testisuureen arvo.

```
obs \langle -c(1) \rangle = 311, \langle 2 \rangle = 318, \langle 3 \rangle = 306, \langle 4 \rangle = 342, \langle 5 \rangle = 316,
     ^{\circ}6^{\circ} = 407n \leftarrow sum(obs)alpha \leftarrow 0.05
p0 \leftarrow c(1, 1, 1, 1, 1, 1) / 6expected <- n * p0
print(x2 \leq sum((obs - expected)^2/expected))## [1] 21.85
```
K ロ ▶ K @ ▶ K 할 > K 할 > 1 할 > 1 이익어

```
Lasketaan \chi^2_{k-1}-jakauman kriittinen arvo sekä testisuuretta
vastaava p-arvo.
```

```
nu \leftarrow length(p0) - 1
print(crit \leftarrow qchisq(alpha, df = nu, lower = FALSE)## [1] 11.07
print(p.value.x2 \leq -\text{phisq}(x2, df = nu, lower = FALSE))## [1] 0.0005591
```
**K ロ ▶ K @ ▶ K 할 X X 할 X 및 할 X X Q Q O** 

Nollahypoteesi hylätään merkitsevyystasolla  $\alpha = 0.05$ .

Sama testi saadaan suoritettua myös soveltamalla R:n funktiota chisq.test.

**KOD KARD KED KED E VOOR** 

```
chisq.test(obs)
##
## Chi-squared test for given probabilities
##
## data: obs
## X-squared = 21.85, df = 5, p-value = 0.0005591
```
### Esimerkki: Pearsonin testisuure binomikokeessa

- Oletetaan, että onnistumisten lukumäärä K noudattaa binomijakaumaa  $\text{Bin}(n, p)$ .
- (Kuvitteellisista) tuloksista saadaan taulukko

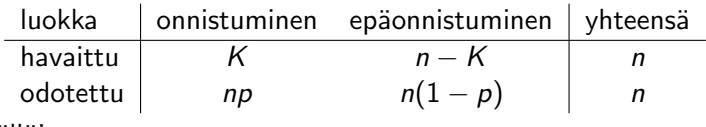

**■** Tällöin

$$
X^{2} = \frac{(K - np)^{2}}{np} + \frac{[(n - K) - n(1 - p)]^{2}}{n(1 - p)} = \frac{(K - np)^{2}}{np(1 - p)}.
$$

■ Teorian mukaan tämän satunnaismuuttujan pitäisi likimain noudattaa jakaumaa  $\chi_1^2$ .

#### Miksi  $\chi_1^2$  $\frac{2}{1}$  on hyvä approksimaatio?

\n- Pearsonin testisuureen kaava oli 
$$
\frac{(K - np)^2}{np(1 - p)}
$$
.
\n

Binomijakauman normaalijakauma-approksimaation mukaan satunnaismuuttuja

$$
\frac{K-np}{\sqrt{np(1-p)}}
$$

noudattaa suurella otoskoolla n osapuilleen standardinormaalijakaumaa  $N(0, 1)$ . Pearsonin testisuure on tämän satunnaismuuttujan neliö.

■ Todennäköisyyslaskennasta tiedetään, että mikäli  $Z \sim N(0, 1)$ , niin

$$
Z^2 \sim \chi_1^2.
$$

**KORKAR KERKER E VOOR** 

# Milloin  $\chi^2$ -approksimaatio on riittävän hyvä?

- Pearsonin  $X^2$ -testisuureeseen perustuva testi on likimääräinen, sillä se perustuu likimääräiseen suuren otoskoon jakaumatulokseen.
- Milloin tämä approksimaatio on tarpeeksi hyvä? Kirjallisuudessa löytyy tähän tilanteeseen erilaisia suosituksia.
- Testiä sovelletaan huolta vailla esim. silloin, jos kaikille luokille niiden odotetut frekvenssit ovat vähintään viisi.
- Jos joidenkin luokkien odotetut frekvenssit ovat liian pieniä, niin sitten kyseisiä luokkia voidaan yhdistää keskenään ennen testin soveltamista.

**KORK (FRAGE) EL POLO** 

■ Usein yhteensopivuustestissä nollahypoteesi on yhdistetty, ja se voidaan esittää kaavalla

$$
H_0: p_1 = p_1(\theta), \ldots, p_k = p_k(\theta), \quad \text{jollekin } \theta \in \Theta_0. \quad (7)
$$

- Tällöin odotettuja frekvenssejä ei saada laskettua ennen kuin parametrin  $\theta$  arvo on estimoitu.
- Oletetaan, että  $\theta$  estimoidaan havaituista frekvensseistä suurimman uskottavuuden menetelmällä, ja että SU-estimaatti on  $\hat{\theta}$

**KORKAR KERKER E VOOR** 

■ Testisuureena voidaan käyttää Pearsonin testisuuretta,

$$
X^{2} = \sum_{i=1}^{k} \frac{(O_{i} - E_{i})^{2}}{E_{i}}.
$$

■ Odotetut frekvenssit lasketaan käyttämällä parametrin tilalla sen SU-estimaattia

$$
E_i = n p_i(\hat{\theta}), \qquad i = 1, \ldots, k. \tag{8}
$$

**Jos parametrilla**  $\theta$  **on d vapaata komponenttia (ts.** komponenttia, joita mikään sidosehto ei kytke toisiinsa) niin tällöin testisuureella (satunnaismuuttujaksi ymmärrettynä) on suurella otoskoolla osapuilleen  $\chi^2$ -jakauma vapausasteluvulla

<span id="page-18-0"></span>
$$
\nu = k - 1 - d. \tag{9}
$$

**KORKAR KERKER E VOOR** 

#### Uskottavuusfunktio

**Nominal Yhden** havaintosatunnaismuuttujan  $Y_h$  ptnf on

$$
P(Y_h = y_h) = \begin{cases} p_1 & \text{jos } y_h = 1, \\ p_2 & \text{jos } y_h = 2, \\ \vdots & \\ p_k & \text{jos } y_h = k. \\ = p_1^{1(y_h=1)} p_2^{1(y_h=2)} \cdots p_k^{1(y_h=k)} \end{cases}
$$

**Tässä**  $1(y_h = i)$  on osoitinmuuttuja sille, että  $y_h$ :n arvo on *i*:

$$
1(y_h = i) = \begin{cases} 1 & \text{mikäli } y_h = i, \\ 0 & \text{muten.} \end{cases}
$$

K ロ K K (P) K (E) K (E) X (E) X (P) K (P)

# Uskottavuusfunktio (jatkoa)

**Havaintoja**  $y_1, \ldots, y_n$  vastaava uskottavuusfunktio on

$$
L(p_1,\ldots,p_{k-1})=\prod_{h=1}^n p_1^{1(y_h=1)} p_2^{1(y_h=2)} \cdots p_k^{1(y_h=k)}
$$

Kun luokkien todennäköisyyksien  $p_i$  potenssit yhdistetään, uskottavuusfunktiolle saadaan lauseke

<span id="page-20-0"></span>
$$
L(p_1,\ldots,p_{k-1})=p_1^{n_1}p_2^{n_2}\ldots p_k^{n_k},\qquad \qquad (10)
$$

jossa  $n_i$  on niiden indeksien h lukumäärä, joille  $y_h = i$ , eli  $n_i$ on luokan i havaittu frekvenssi.

**Jos luokkien todennäköisyydet**  $p_i$  **riippuvat parametrin**  $\theta$ arvosta, niin uskottavuusfunktioksi saadaan

$$
L(\theta) = p_1(\theta)^{n_1} p_2(\theta)^{n_2} \cdots p_k(\theta)^{n_k}, \quad \theta \in \Theta.
$$

# Alfahiukkasten lukumäärät

- On toistettu 2608 kertaa tietyn pituinen mittaus, jossa on laskettu hiukkaslaskuriin osuvien alfahiukkasten lukumäärä.
- Sitten on taulukoitu niiden mittausten lukumäärä, joissa laskuri on havainnut i kappaletta alfahiukkasia, kun  $i = 0, 1, \ldots, 9$ .
- Ne tapaukset joissa on havaittu  $i > 10$  alfahiukkasta on yhdistetty yhdeksi luokaksi.
- **Havaitut frekvenssit ovat**

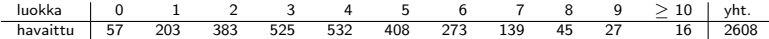

K ロ ▶ K @ ▶ K 할 ▶ K 할 ▶ 이 할 → 9 Q @

- Tutkitaan, noudattaako alfahiukkasten lukumäärä Poissonin jakaumaa.
- Poissonin jakauma on diskreetti todennäköisyysjakauma, jonka pistetodennäköisyysfunktio on

$$
g(x; \theta) = e^{-\theta} \frac{\theta^x}{x!}, \qquad x = 0, 1, 2, \ldots,
$$

**K ロ ▶ K @ ▶ K 할 X X 할 X 및 할 X X Q Q O** 

jossa parametri  $\theta > 0$  on jakauman odotusarvo.

# Luokkien todennäköisyydet, kun mallina on Poissonin jakauma

- $\blacksquare$   $x \mapsto g(x; \theta)$  on Poissonin jakauman ptnf.
- Luokat  $0, \ldots, 9$  vastaavat havaittujen alfahiukkasten lukumääriä, joten niiden todennäköisyydet ovat

$$
p_i(\theta) = g(i; \theta), \qquad i = 0, 1, \ldots, 9.
$$

■ Viimeinen luokka vastaa sitä tapahtumaa, että laskuri havaitsee vähintään 10 alfahiukkasta, ja sen todennäköisyys on

$$
p_{10}(\theta)=1-\sum_{i=0}^9g(i;\theta).
$$

- Poissonin jakauman parametrin SU-estimaatiksi saadaan (tietokoneen avulla)  $\hat{\theta} = 3.8703$ .
- Kun tämä sijoitetaan Poissonin jakauman pistetodennäköisyysfunktioon, saadaan Pearsonin testisuure  $X^2$  laskettua. **KORK (FRAGE) EL POLO**

# Testisuureen arvo

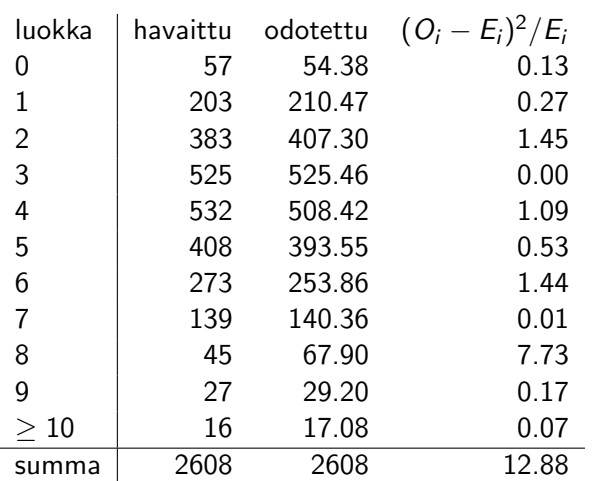

#### Lopputulos

- Pearsonin testisuureen arvo on  $X^2 = 12.88$ .
- Sitä verrataan  $\chi^2_\nu$ -jakaumaan, jonka vapausasteluku on

$$
\nu = k - 1 - d = 11 - 1 - 1 = 9.
$$

- **Testin p-arvoksi saadaan**  $p = 0.17$ **.**
- Tämä ei ole erityisen pieni: jos Poisson-malli pitää paikkaansa, niin 17 %:n todennäköisyydellä saadaan testisuureelle arvoja joiden mukaan havaitut ja odotetut frekvenssit poikkeavat ainakin näin paljon toisistaan. Nollahypoteesi jää voimaan, jos käytetään esim.  $5\%$ :n merkitsevyystasoa.

# 8.2 Riippumattomuuden testaaminen kontingenssitaulukossa

- Tarkastellaan *n* otosyksikköä, joista kustakin mitataan kaksi diskreettiä ominaisuutta  $(x_h, y_h)$ , jossa  $h = 1, \ldots, n$ .
- **Ominaisuus**  $x_h$  saa yhden arvoista  $1, \ldots, r$  ja ominaisuus  $y_h$ yhden arvoista  $1, \ldots, c$ .
- $\blacksquare$  Tilastollinen malli koostuu n riippumattomasta ja samoin jakautuneesta satunnaismuuttujaparista  $(X_h, Y_h)$ , joille

$$
p_{ij} = P(X_h = i, Y_h = j),
$$
  $i = 1,...,r, j = 1,...,c.$ 

- Tilanne on muuten samanlainen kuin edellisessä jaksossa, mutta nyt luokkia indeksoidaan kahdella indeksillä  $i$  ja  $j$  eikä enää yhdellä indeksillä.
- **Luokkia on rc, joten vapaita parametreja**  $p_{ii}$  **on rc 1, mikäli** niitä ei rajoiteta lisäämällä malliin oletuksia.

# Kontingenssitaulukko

**Havaitut frekvenssit** 

$$
n_{ij}, \qquad i=1,\ldots,r, \quad j=1,\ldots,c.
$$

voidaan esittää taulukkona, jossa i indeksoi vaakarivejä ja j sarakkeita.

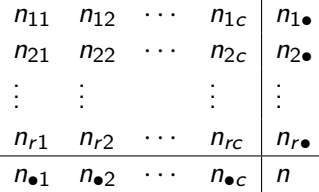

- Tälläistä taulukkoa kutsutaan kontingenssitaulukoksi (engl. contingency table).
- Taulukon rivin *i* summaa merkitään n<sub>i•</sub> ja sarakkeen *j* summaa n•<sup>j</sup> , ts. alaindeksi piste tarkoittaa summaamista kyseisen indeksin yli.**K ロ ▶ K @ ▶ K 할 X X 할 X 및 할 X X Q Q O**

### Riippumattomuuden testaaminen

- Testaaan nollahypoteesia, jonka mukaan satunnaismuuttujat  $X_h$  ja  $Y_h$  ovat riippumattomat.
- Tämä tarkoittaa sitä, että yhteisjakauman pistetodennäköisyysfunktio saadaan kertomalla keskenään vastaavat reunajakaumien pistetodennäköisyydet. Ts. kaikilla *i* ja j

$$
p_{ij} = P(X_h = i, Y_h = j) = P(X_h = i) P(Y_h = j) = \gamma_i \delta_j, \text{ missä}
$$
  

$$
\gamma_i = P(X_h = i), \qquad \delta_j = P(Y_h = j).
$$

- Reunajakaumien pistetodennäköisyydet  $\gamma_1,\ldots,\gamma_r$  ja  $\delta_1,\ldots,\delta_c$ ovat tuntemattomia parametreja.
- Nollahypoteesi voidaan ilmaista myös sanomalla, että rivi- ja sarakeluokittelut ovat riippumattomia.

■ Luvun lopussa osoitetaan, että nollahypoteesin vallitessa suurimman uskottavuuden estimaatit ovat

$$
\hat{\gamma}_i = \frac{n_{i\bullet}}{n}, \qquad i = 1, \dots, r \tag{11}
$$

<span id="page-29-0"></span>
$$
\hat{\delta}_j = \frac{n_{\bullet j}}{n}, \qquad j = 1, \dots, c. \tag{12}
$$

<span id="page-29-1"></span>**K ロ ▶ K @ ▶ K 할 X X 할 X 및 할 X X Q Q O** 

■ Myös tässä tilanteessa todennäköisyysparametrien suurimman uskottavuuden estimaatit ovat vastaavat suhteelliset frekvenssit.

■ Kun nollahypoteesi pitää paikkansa, niin tuntemattomia vapaita parametreja on

$$
d=r-1+c-1
$$

kappaletta, sillä molemmat reunatodennäköisyysfunktiot summautuvat ykköseksi.

■ Khiin neliön testissä vapausasteiden lukumääräksi saadaan kaavan [\(9\)](#page-18-0) mukaan

$$
\nu = rc - 1 - (r - 1 + c - 1) = (r - 1)(c - 1).
$$

**K ロ ▶ K @ ▶ K 할 X X 할 X 및 할 X X Q Q O** 

#### Riippumattomuden testaus käytännössä

- **Havaitut frekvenssit ovat**  $O_{ii} = n_{ii}$ .
- **Jos rivi- ja sarakeluokittelut ovat riippumattomat** (nollahypoteesi), niin odotetut frekvenssit ovat

$$
E_{ij}=n\,\hat{\gamma}_i\,\hat{\delta}_j=\frac{n_{i\bullet}\,n_{\bullet j}}{n}.
$$

Pearsonin  $\chi^2$ -testisuure on

$$
X^{2} = \sum_{i=1}^{r} \sum_{j=1}^{c} \frac{(O_{ij} - E_{ij})^{2}}{E_{ij}}.
$$

Koon 0  $< \alpha < 1$  testissä testisuuretta verrataan  $\chi^2_\nu$  jakauman  $\alpha$ -yläkvantiiliin, jossa vapausasteluku on

$$
\nu = (r-1)(c-1).
$$

# Esimerkki: ABO-veriryhmien geneettinen perusta

- Ihmiset luokitellaan eri veriryhmiin veren ominaisuuksien perusteella.
- Tunnetuin veriryhmäjärjestelmä on ns. ABO-veriryhmäjärjestelmä, jossa veriryhmä on joko A, B, AB tai O.
- Veriryhmä määritetään tarkistamalla, onko henkilön veressä antigeeniä A tai antigeeniä B.
- Veriryhmät nimetään tuloksen perusteella seuraavan taulukon mukaisesti

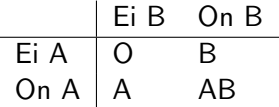

**K ロ ▶ K @ ▶ K 할 X X 할 X 및 할 X X Q Q O** 

# Miten ABO-veriryhmä määräytyy geeneistä?

- Vielä 1920-luvulla oli epäselvää, minkälaisesta geneettisestä mekanismista ABO-veriryhmät määräytyvät.
- Yksi mahdollinen selitys oli kahden riippumattoman lokuksen malli, jossa lokuksen yksi alleeli määrää, onko veressä antigeeniä A vai ei, ja lokuksen kaksi alleeli määrää, onko veressä antigeeniä B vai ei.
- **Jos kahden riippumattoman lokuksen malli on tosi ja jos** otamme populaatiosta satunnaisotoksen, niin tällöin veriryhmistä muodostetussa kontingenssitaulukossa rivi- ja sarakeluokittelut ovat riippumattomia.

**KORK (FRAGE) EL POLO** 

### Aineisto ja testi

■ Englannissa 1930-luvulla tehdystä otoksesta saatiin seuraava veriryhmien kontingenssitaulukko

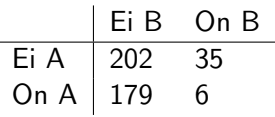

- Tästä taulukosta laskettuna Pearsonin  $\chi^2$  testisuureen arvo on  $X^2 = 15.73$ .
- Tätä verrataan  $\chi_1^2$ -jakauman  $\alpha$ -yläkvantiiliin. Esim. jos merkitsevyystaso on  $\alpha = 0.05$ , niin tämä kriittinen arvo on 3.84, joten kahden lokuksen malli tulee testissä hylättyä.
- ABO-veriryhmä määräytyy oikeasti yhdestä lokuksesta, jolla voi olla kolme alleelia A, B tai O, joista A ja B ovat dominoivia ja O resessiivinen. Nollahypoteesin hylkääminen on oikea päätös.

```
print(bloodgroups \leq matrix(c(202, 179, 35, 6), 2, 2))
\# [, 1] [, 2]## [1,] 202 35
## [2,] 179 6
print(n <- sum(bloodgroups))
## [1] 422
print(gamma.hat <- rowSums(bloodgroups)/n)
## [1] 0.5616 0.4384
print(delta.hat <- colSums(bloodgroups)/n)
## [1] 0.90284 0.09716K ロ ▶ K @ ▶ K 할 ▶ K 할 ▶ 이 할 수 있어
```
#### Testisuureen laskeminen omalla R-koodilla

```
observed <- bloodgroups
print(expected <- n * (gamma.hat %o% delta.hat))
## [,1] [,2]
## [1,] 214 23.03
## [2,] 167 17.97
print(x2 <- sum((observed - expected)^2/expected))
## [1] 15.73
nu \leq (2 - 1) * (2 - 1)print(crit \leftarrow qchisq(0.05, df = nu, lower = FALSE))## [1] 3.841
print(p.x2 \leftarrow \text{phisq}(x2, df = nu, lower = FALSE))## [1] 7.298e-05
```
**KORK ERKER ADE YOUR** 

Testin voi suorittaa funktiolla chisq.test, joka käyttää oletusarvoisesti ns. jatkuvuuskorjausta. Alla olevassa koodissa pyydetään erikseen olemaan käyttämättä jatkuvuuskorjausta, jotta tuloksia voitaisiin suoraan verrata itse tehtyjen laskujen kanssa.

4 D > 4 P + 4 B + 4 B + B + 9 Q O

```
chisq.test(bloodgroups, correct = FALSE)
##
## Pearson's Chi-squared test
##
## data: bloodgroups
## X-squared = 15.73, df = 1, p-value = 7.298e-05
```
### 8.3 Homogeenisuuden testaaminen

- Nytkin oletetaan, että otosyksiköillä on kaksi diskreettiä ominaisuutta  $x$  ja  $y$ .
- **Ominaisuuden x:n mahdolliset arvot ovat 1, ..., r ja y:n** mahdolliset arvot ovat  $1, \ldots, c$ .
- **Populaatio jaetaan ominaisuuden x arvojen määräämiin** ositteisiin siten, että ositteessa *i* ominaisuuden  $x$  arvo on *i*.
- Kustakin osasta tehdään riippumaton kokoa  $n_i$  oleva otos

$$
Y_{ih}, \qquad h=1,\ldots,n_i.
$$

**KORKAR KERKER E VOOR** 

■ Tavoitteena on testata, ovatko ositteiden jakaumat samat eli ovatko ositteet homogeenisia.

# Nollahypoteesi homogeenisuuden testaamisessa

**Nollahypoteesi on** 

 $H_0: p_{ij} = \pi_j, \qquad$  kaikilla  $i = 1, \ldots, r$  ja  $j = 1, \ldots, c, \quad (13)$ 

missä

$$
p_{ij}=P(Y_{ih}=j),
$$

ja todennäköisyydet  $(\pi_1, \ldots, \pi_c)$  ovat tuntemattomia.

**Todennäköisyyksien** ( $\pi_i$ ) suurimman uskottavuuden estimaateiksi saadaan

<span id="page-39-0"></span>
$$
\hat{\pi}_j = \frac{n_{\bullet j}}{n}, \qquad j = 1, \dots, c,
$$
\n(14)

**KORKAR KERKER E VOOR** 

jotka ovat y-arvojen suhteelliset frekvenssit laskettuna kaikista ositteista.

- Testissä muodostetaan taulukko, jossa vaakariville i tulee ositteesta i lasketut frekvenssit, ja vaakarivin i frekvenssien summa  $n_{i\bullet}$  on ositteesta  $i$  tehdyn otoksen koko  $n_i.$
- Osoittautuu, että tämän jälkeen testaus voidaan tehdä aivan samalla tavalla kuin edellisessä jaksossa (riippumattomuuden testaaminen).
- Pearsonin testisuuretta verrataan  $\chi^2_\nu$ -jakaumaan, jossa vapausasteluku on

$$
\nu=(r-1)(c-1).
$$

KID KA KERKER KID KO

# 8.4 Uskottavuusosamäärän testisuure

- Tämän luvun tilanteissa käytetään usein myös muita testisuureita kuin Pearsonin testisuuretta.
- **Olkoon uskottavuusfunktio**  $L(\theta; \mathbf{Y})$ , logaritminen uskottavuusfunktio  $\ell(\theta; Y)$  ja suurimman uskottavuuden estimaattori  $\hat{\theta}$ (Y).
- Asymptoottisen teorian perusteella tiedetään, että jos havaintosatunnaisvektorilla Y on parametria  $\theta$  vastaava jakauma, niin tällöin uskottavuusosamäärän testisuureella (engl. likelihood ratio statistic)

$$
W = 2[\ell(\hat{\theta}(\mathbf{Y}); \mathbf{Y}) - \ell(\theta; \mathbf{Y})] = 2 \log \frac{L(\hat{\theta}(\mathbf{Y}); \mathbf{Y})}{L(\theta; \mathbf{Y})}
$$

on osapuilleen  $\chi^2$ -jakauma, jossa vapausasteluku on yhtä kuin mallin vapaiden parametrien lukumäärä. .<br>Externé de képkképkkan

#### Uskottavuusosamäärän testisuure multinomikokeessa

- Oletamme nyt, että luokkien todennäköisyydet  $p_1, \ldots, p_{k-1}$ ovat vapaita parametreja.
- Uskottavuusosamäärän testisuureessa tarvittavat log-uskottavuusarvot ovat kaavan [\(10\)](#page-20-0) mukaan

$$
\ell(\hat{p}_1,\ldots,\hat{p}_{k-1};\mathbf{y})=\sum_{i=1}^k n_i \log \hat{p}_i,
$$
  

$$
\ell(p_1,\ldots,p_{k-1};\mathbf{y})=\sum_{i=1}^k n_i \log p_i
$$

SU-estimaatit ovat vastaavat suhteelliset frekvenssit

$$
\hat{p}_1=\frac{n_1}{n},\ldots,\hat{p}_{k-1}=\frac{n_{k-1}}{n},\hat{p}_k=\frac{n_k}{n},
$$

K ロ ▶ K @ ▶ K 할 > K 할 > 1 할 > 1 이익어

#### ■ Uskottavuusosamäärän testisuure on

$$
W = 2 \sum_{i=1}^{k} n_i \log \frac{\hat{p}_i}{p_i} = 2 \sum_{i=1}^{k} n_i \log \frac{n_i}{n p_i}
$$
 (15)  
= 2  $\sum_{i=1}^{k} O_i \log \frac{O_i}{E_i}$ , (16)

**K ロ ▶ K @ ▶ K 할 X X 할 X 및 할 X X Q Q O** 

Jos jokin  $n_i$  tai  $O_i$  on nolla, niin tässä kaavassa pitää tulkita 0  $log 0 = 0$ .

<span id="page-43-0"></span>Suurella otoskoolla testisuuretta vastaavalla satunnaismuuttujalla on osapuilleen  $\chi^2_{k-1}$ -jakauma.

### Uskottavuusosamäärän testisuure muissa tilanteissa

- Myös muissa tämän kappaleen tilanteissa voidaan myös käyttää uskottavuusosamäärän testisuuretta, mutta tällöin tarvitaan sisäkkäisten mallien vertailuun tarkoitettua uskottavuusosamäärän testisuuretta.
- Se on kaikissa tämän kappaleen tilanteissa muotoa

$$
W = 2 \sum_{i=1}^k O_i \log \frac{O_i}{E_i},
$$

tai kaksiulotteisille taulukoille muotoa

$$
W = 2 \sum_{i=1}^r \sum_{j=1}^c O_{ij} \log \frac{O_{ij}}{E_{ij}},
$$

jossa odotetut frekvenssit lasketaan samoin kuin Pearsonin testisuureelle.

<span id="page-44-0"></span>■ Uskottavuusosamäärän testisuuretta verrataan täsmälleen samaan  $\chi^2$ -jakaumaan kuin Pearsonin t[est](#page-43-0)[isu](#page-45-0)[u](#page-43-0)[re](#page-44-0)[t](#page-45-0)[ta.](#page-0-0)

Nyt johdamme tässä kappaleessa ilmoitetut suurimman uskottavuuden estimaattien kaavat. Ne olisi mahdollista johtaa monella tavalla.

- Voisimme eliminoida yhden todennäköisyysparametereista käyttämällä sitä tietoa, että ne summautuvat ykköseksi.
- Toinen mahdollisuus olisi käyttää Lagrangen keinoa rajoitteellisten optimointitehtävien ratkaisemiseksi.
- Nyt tulokset kuitenkin johdetaan käyttämällä juuri tähän tilanteeseen sopivaa epäyhtälöä.

4 D > 4 P + 4 B + 4 B + B + 9 Q O

<span id="page-45-0"></span>Tällä konstilla johdoista tulee paljon yksinkertaisempia kuin yleisemmillä keinoilla.

Käytämme hyväksi aputulosta, joka sanoo, että luonnollisen logaritmin log(x) kuvaaja jää pisteeseen  $x = 1$  piirretyn tangenttinsa alapuolelle.

$$
\log(x) \le x - 1, \qquad \text{kaikilla } x > 0. \tag{17}
$$

**K ロ ▶ K @ ▶ K 할 X X 할 X 및 할 X X Q Q O** 

Yhtäsuuruus saavutetaan ainoastaan pisteessä  $x = 1$ . Tämän väitteen voi tarkistaa helposti analyysin keinoilla.

Jos k ei-negatiivista lukua  $n_i > 0$  summautuu luvuksi  $n > 0$ , eli

$$
\sum_{i=1}^k n_i = n,
$$

niin tällöin mille tahansa luvuille  $p_i \geq 0$  jotka summautuvat ykköseksi pätee

$$
\sum_{i=1}^k n_i \log p_i \leq \sum_{i=1}^k n_i \log \frac{n_i}{n},
$$

missä käytämme tarvittaessa sopimusta 0 log  $0 = 0$ .

■ Esitän todistuksen vain siinä tapauksessa, jossa kaikki  $n_i > 0$ . Yleisen tapauksen saa todistettua helposti samaan tapaan. ■ Väitetyn epäyhtälön vasemman ja oikean puolen erotus on

$$
\sum \left( n_i \log p_i - n_i \log \frac{n_i}{n} \right) = \sum n_i \log \frac{p_i}{n_i/n}
$$
  

$$
\leq \sum n_i \left( \frac{p_i}{n_i/n} - 1 \right)
$$
  

$$
= n \sum p_i - \sum n_i = n - n = 0,
$$

**K ロ ▶ K @ ▶ K 할 X X 할 X 및 할 X X Q Q O** 

missä sovelsimme epäyhtälöä  $log(x) \le x - 1$ .

# Jakson 8.1 SU-estimaatit apulauseen avulla

- Jakson 8.1 alun tilanteessa luokkien todennäköisyydet ovat tuntemattomia parametreja.
- Suurimman uskottavuuden estimaatit saadaan suoraan apulauseesta, sillä

$$
\ell(p_1,\ldots,p_{k-1})=\sum_{i=1}^k n_i \log(p_i)
$$
  

$$
\leq \sum_{i=1}^k n_i \log \frac{n_i}{n}=\sum_{i=1}^k n_i \log \hat{p}_i,
$$

jossa SU-estimaatit ovat

$$
\hat{p}_i=\frac{n_i}{n},\qquad i=1,\ldots,k.
$$

■ Näitä kaavoja käytettiin jaksossa 8.4, kun johdettiin uskottavuusosamäärän testisuure. **K ロ ▶ K @ ▶ K 할 X X 할 X 및 할 X X Q Q O**  Nyt testataan riippumattomuutta kontingenssitaulukossa: logaritminen uskottavuusfunktio on nollahypoteesin  $p_{ii} = \gamma_i \, \delta_i$ vallitessa

$$
\sum_{i=1}^{r} \sum_{j=1}^{c} n_{ij} \log p_{ij} = \sum_{i=1}^{r} \sum_{j=1}^{c} n_{ij} \log(\gamma_i \delta_j) = \sum_{i=1}^{r} \sum_{j=1}^{c} n_{ij} \left[ \log \gamma_i + \log \delta_j \right]
$$

$$
= \sum_{i=1}^{r} \log \gamma_i \sum_{j=1}^{r} n_{ij} + \sum_{j=1}^{c} \log \delta_j \sum_{i=1}^{r} n_{ij}
$$

$$
= \sum_{i=1}^{r} n_{i} \log \gamma_i + \sum_{j=1}^{c} n_{\bullet j} \log \delta_j
$$

$$
\leq \sum_{i=1}^{r} n_{i} \log \frac{n_{i} \cdot n}{n} + \sum_{j=1}^{c} n_{\bullet j} \log \frac{n_{\bullet j}}{n},
$$

mistä nähdään, että suurimman uskottavuuden estimaateilla on kaavat [\(11\)](#page-29-0) ja [\(12\)](#page-29-1).**K ロ ▶ K @ ▶ K 할 X X 할 X 및 할 X X Q Q O \*** 

Homogeenisuuden testauksessa uskottavuusfunktio on nollahypoteesin  $p_{ii} = \pi_i$  vallitessa

$$
L(\pi_1,\ldots,\pi_{c-1})=\prod_{i=1}^r \pi_1^{n_{i1}}\,\pi_2^{n_{i2}}\ldots\pi_c^{n_{ic}}=\pi_1^{n_{\bullet 1}}\,\pi_2^{n_{\bullet 2}}\ldots\pi_c^{n_{\bullet c}},
$$

<span id="page-51-0"></span>joten suurimman uskottavuuden estimaattien kaavat [\(14\)](#page-39-0) saadaan suoraan apulauseesta, kun ensin siirrytään tarkastelemaan uskottavuusfunktion logaritmia.

**K ロ ▶ K @ ▶ K 할 X X 할 X 및 할 X X Q Q O**